WIRESHARK LAB DHCP SOLUTION

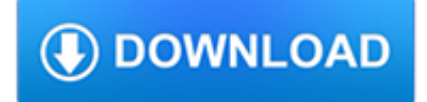

#### **wireshark lab dhcp solution pdf**

The sections below will provide a brief overview of each of the layers in the TCP/IP suite and the protocols that compose those layers. A large number of books and papers have been written that describe all aspects of TCP/IP as a protocol suite, including detailed information about use and implementation of the protocols.

### **Overview of TCP/IP and the Internet - garykessler.net**

View and Download Velodyne VLP-16 user manual online. VLP-16 Accessories pdf manual download.

## **VELODYNE VLP-16 USER MANUAL Pdf Download.**

The only reason this is working without an SD card on the RPi3 is because the RPi3 contains the internal ROM that can handle the DHCP/TFTP calls and responses.

## **Pi 3 booting part II: Ethernet - Raspberry Pi**

A vulnerability in the mesh code of Cisco Wireless LAN Controller (WLC) software could allow an unauthenticated, remote attacker to impersonate a WLC in a meshed topology.

#### **my80211.com - HOME**

Book Title. Ethernet-to-the-Factory 1.2 Design and Implementation Guide. Chapter Title. Solution Architecture. PDF - Complete Book (9.79 MB) PDF - This Chapter (3.98 MB) View with Adobe Reader on a variety of devices

#### **Ethernet-to-the-Factory 1.2 Design and Implementation**

Therefore, after the remote user successfully authenticates on Cisco ASA with the AnyConnect client, he will receive an IP address in the range 192.168.100.1 to 50 and he will be able to access resources in the internal LAN network 192.168.5.0/24.

## **How To Configure AnyConnect SSL VPN on Cisco ASA 5500**

Job Title. R&D Software Engineer. Job Location. Vélizy, France. Purpose of the job. R&D in EKINOPS is organized in different programs. The open vacancy is located in the MSAR (multi-service access router) program located in Paris, France – with developers, integrators and test engineers.

#### **Careers at Ekinops | Ekinops**

This document is a collection of Unix/Linux/BSD commands and tasks which are useful for IT work or for advanced users. This is a practical guide with concise explanations, however the reader is supposed to know what s/he is doing.

## **Unix Toolbox - cb.vu**

Cisco certification CCNA routing and switching 200-125 Exam Dumps Latest version 2018 2019 Questions and answers free download vce pdf file from update daily from 9tut

#### **NEW Cisco CCNA 200-125 Exam Dumps Latest version 2019 for Free**

Ricardo J. Rodríguez received M.S. and Ph.D. degrees in Computer Science from the University of Zaragoza, Zaragoza, Spain, in 2010 and 2013, respectively.

## **Tickets | Hack In Paris - June 16th to 20th 2019**

Project series index: Ubiquiti EdgeRouter Lite SOHO Network Design (you are here)Ubiquiti EdgeRouter Lite SOHO Network Configuration; EdgeRouter Lite SOHO Network Firewall Rules

#### **Ubiquiti EdgeRouter Lite SOHO Network Design**

CCNA 1 v5.1 v6.0 Final Exam Answers 2019 100% Full, CCNA semester 1 v5.0.3 Routing and Switching: Introduction to Networks New Questions updated latest pdf

# CCNA 1 Final Exam Answers  $2019$  ( $v5.1+v6.0$ ) Introduction to

Tutos sous forme de PDF et de vidéos. On va voir la création d'un fichier contenant les variables php comme le login/mdp de la base MySQL et son upload sur le site.

# **TUTOS.EU: Tutoriels en videos/pdf gratuits en Francais**

Listing of 530 web test tools and management tools - load testing, mobile testing, page speed testing, link checking, html validation, security testing, more.

## **Web Test Tools - Software testing**

Abstract. The goal of the Linux IPv6 HOWTO is to answer both basic and advanced questions about IPv6 on the Linux operating system. This HOWTO will provide the reader with enough information to install, configure, and use IPv6 applications on Linux machines.

# Linux IPv6 HOWTO (en) - The Linux Documentation Project

?Discovering Oracle database 12c targets (CDB, PDB) in Cloud Control 12c? - ??Oracle??????????? - ?????????

# Discovering Oracle database 12c targets (CDB, PDB) in

This section is designed to be the PTES technical guidelines that help define certain procedures to follow during a penetration test. Something to be aware of is that these are only baseline methods that have been used in the industry.

# **PTES Technical Guidelines - The Penetration Testing**

Symantec security products include an extensive database of attack signatures. An attack signature is a unique arrangement of information that can be used to identify an attacker's attempt to exploit a known operating system or application vulnerability.

# **Attack Signatures - Symantec Corp.**

a??rl?k çal??mak vücut geli?tirme de?il bahsetti?im; onun beslenmesi, supplement'i, hormonu-kürü ayr? dava, para da zaman da dayanmaz ona. bahsetti?im ?ey salona gidip a??rl?klar?n alt?nda ezilmek, onlarla güre?mek, vücudu pestil k?vam?na getirene kadar yormak. a??rl?klar ezdikce kafamdaki yerinden oynam?? tahtalar tekrar yerlerine s?k???yor, ertesi günü ...

## ek?i sözlük - kutsal bilgi kayna?? - eksisozluk.com

Linux Short Cuts to Better Solutions with the Oracle Linux ISV Catalog. Whether you're an Oracle customer or partner, there are many reasons to look for solutions certified for use with Oracle Linux and Oracle  $VM$  – on-premises or in the cloud.

## **Oracle Blogs | Oracle Linux Blog**

Introduction. This document describes the different types of wireless roaming and fast-secure roaming methods available for IEEE 802.11 Wireless LANs (WLANs) supported on the Cisco Unified Wireless Network (CUWN).

## 802.11 WLAN Roaming and Fast-Secure Roaming on CUWN

DEF CON 101: The Panel. Mike Petruzzi (wiseacre), Senior Cyber Security Penetration Tester Nikita Kronenberg Not a Security Researcher, DEF CON PushPin Plug Russ Rogers Chief of Operations, DEF CON. DEF CON has changed for the better since the days at the Alexis Park.